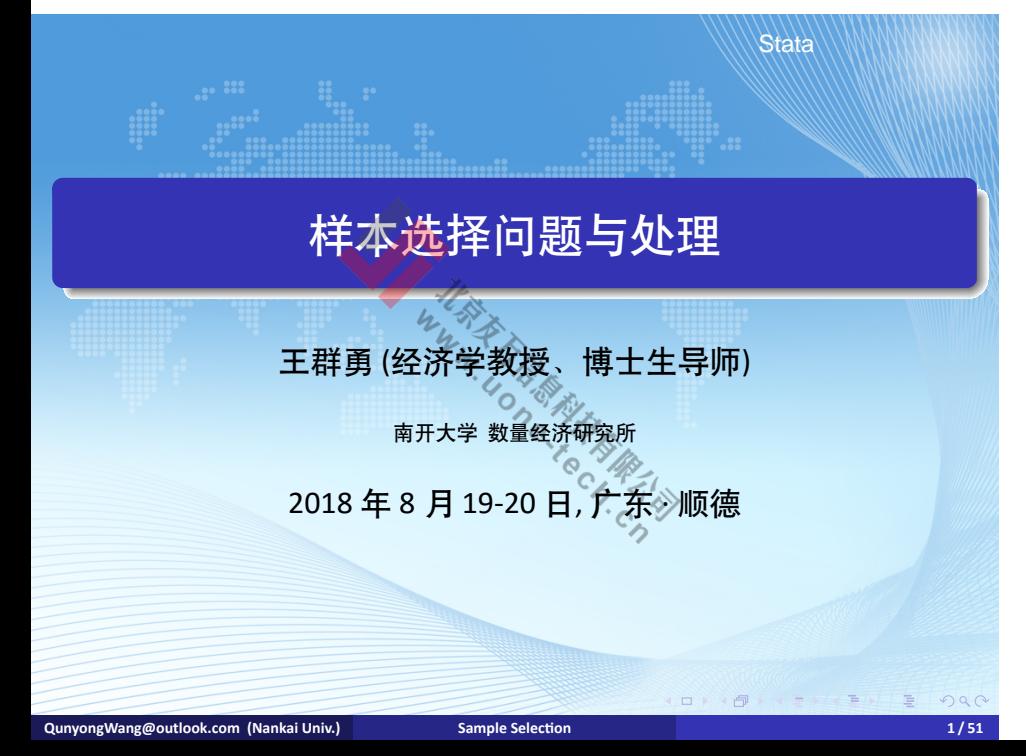

# **Contents**

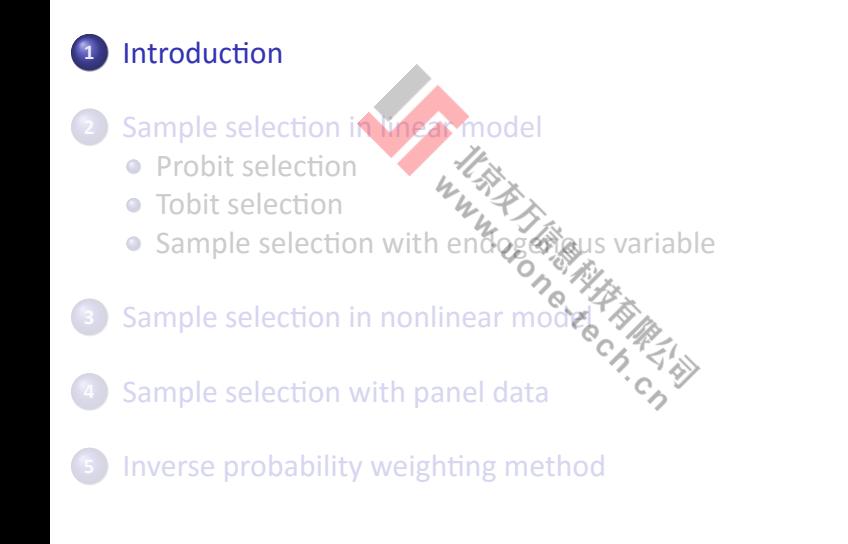

### sample selection

Stata

- sample selection: sample is not representative of the population of interest.
- example: population equation

$$
wage = \beta_0 + \beta_1 age + \beta_2 educ + u
$$

define selection indicator  $s = 1$  if in sample.

- e exogenous sampling: sampling is based on conditioning variable (*s* is a deterministic function of  $x$ ).  $\circ$   $\circ$   $\circ$  $c_{\alpha}$ example:  $s = 1 (age < 65)$ .
- $\bullet$  endogenous sampling: sampling is based on response variable ( $s$ is a deterministic function of  $y$ ). example:  $s = 1 (wage < 10000)$ .

# sample selection

Stata

. .

 $2990$ 

• incidental selection:  $s$  is a random function of  $x$  or  $y$ .

$$
s=1(z\delta+v>0).
$$

• estimating equation

$$
s_i y_i = s_i x_i \beta + s_i u_i
$$

Its OLS estimator

$$
\hat{\beta} = \left(N^{-1}\sum_{i} s_i x_i' x_i\right)^{-1} \left(N^{-1}\sum_{j} s_i x_i' y_i\right)
$$

$$
= \beta + \left(N^{-1}\sum_{i} s_i x_i' x_i\right)^{-1} \left(\sum_{i} s_i x_i' u_i\right)
$$

So,

$$
\text{plim}(\hat{\beta}) = \beta + [E(s x' x)]^{-1} E[s x' u]
$$
\nQunyongWang@outlook.com (Nankai Univ.)

\nSample Selection

\n

# illustration

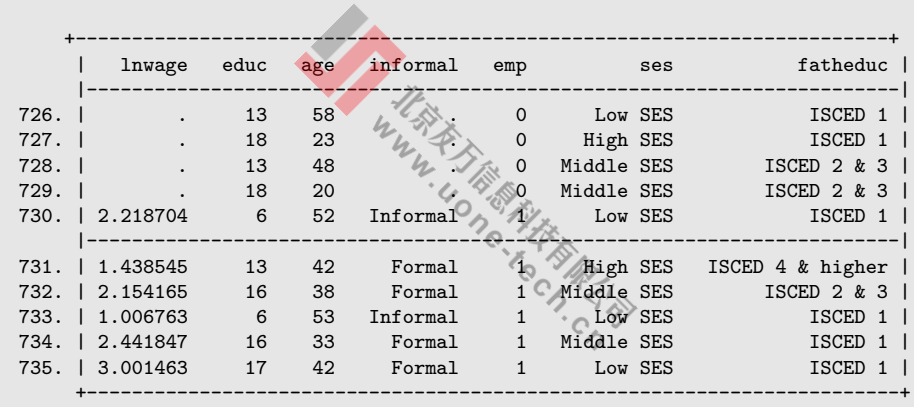

# sample selection

Stata

Assumption for consistency:  $E(sz'u) = 0$ . A sufficient condition is

$$
E(u|z,s)=E(u|z)=0.
$$

Proof:

$$
E(u|z, s) = E(u|z) = 0.
$$
  

$$
E(sz'u) = E[E(sz'u)|z, s] = E[sz'E(u|z, s)] = 0.
$$

If *s* is a deterministic function of z (exogenous selection) and  $E(u|z) = 0$ , then  $E(u|z) = 0$ , then

$$
E(u|z,s) = E(u|z,h(z)) = E(u|z) = 0.
$$

### **Contents**

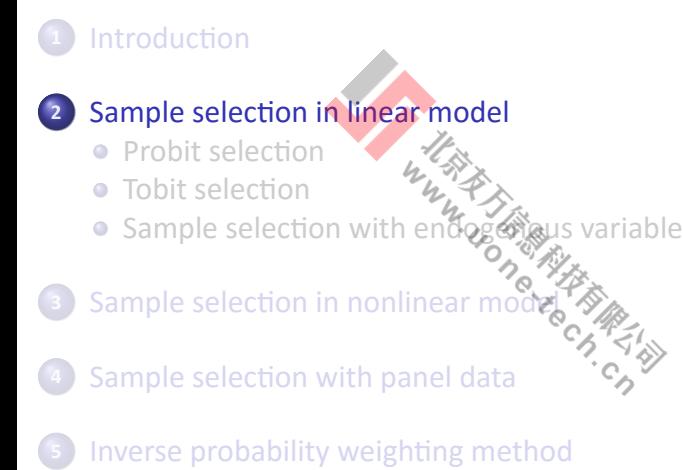

# **Contents**

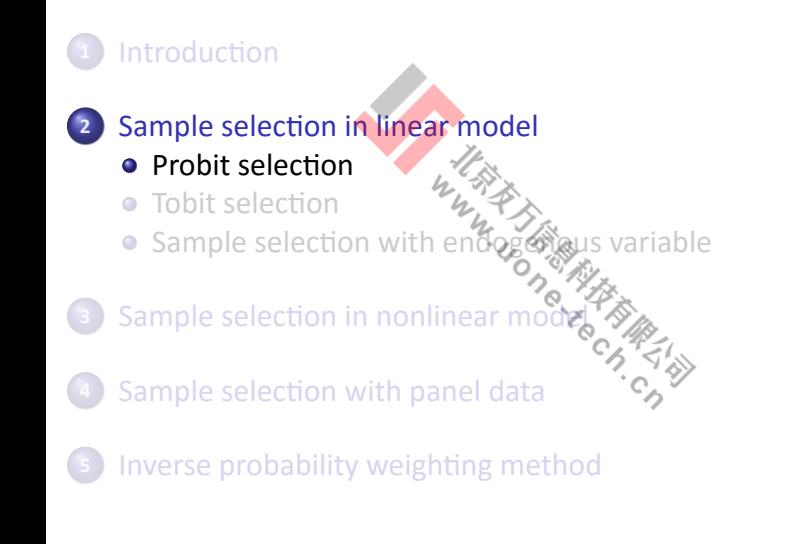

# truncated regression

• sampling design  
\n• density of 
$$
f(y|x; \beta)
$$
  
\n
$$
f(y|x; \beta) = \frac{f(y|x; \beta)}{P(a_1 < y < a_2)} \frac{f(y|x; \beta)}{P(a_1 < y < a_2 | \beta)} \frac{f(y|x; \beta)}{P(a_2 | x, \beta) - F(a_1 | x, \beta)}
$$

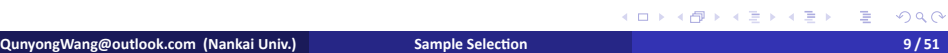

# probit selection

Stata

• population model (regression equation, selection equation):

$$
y_1 = x_1\beta_1 + u_1,
$$
  
\n
$$
s \sqrt{\xi} \sqrt{\xi} \sqrt{\frac{1}{\gamma}} (x\delta_2 + v_2 > 0)
$$

Assume  $u_1 = \gamma_1 v_2 + e_1$ ,

$$
E(y_1|x, v_2) = x_1\beta_1 + E(u_1|v_2) = x_1\beta_1 + \gamma_1v_2.
$$

and

$$
E(y_1|x,s) = E[E(y_1|x,v_2)|x,s] = x_1\beta_1 + \gamma_1 E(v_2|x,s)
$$

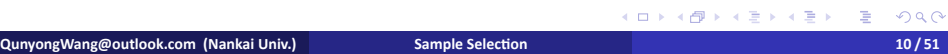

### Heckman two-step

Stata

 $\bullet$  With  $s = 1$ ,

$$
E(y_1|x, s = 1) = x_1\beta_1 + \gamma_1 E(v_2|x, v_2 > -x\delta_2)
$$
  

$$
x_1\beta_1 + \gamma_1 \lambda (x\delta_2)
$$

 $c_{\mathcal{D}}^{'}$ 

where  $\lambda(z)$  is the inverse Mills ratio  $\lambda(z) = \phi(z)/\Phi(z)$ .

- Heckman (1976) two-step method:
	- (1) Probit of s on x using all data to get  $\hat{\lambda}$ .

z,

h

- (2) Run OLS of  $y_1$  on  $\mathrm{x}_1$ ,  $\hat{\lambda}$ .
- Note:
	- **1** The se in the 2nd step should be adjusted.
	- **2** use *t*-test to test the sample selection problem.
	- **3** add at least one more variable in the selection equation.

# Extensions

Stata

some extension:

$$
E(u_1|v_2) = \gamma_1 v_2 + \gamma_2 (v_2^2 - 1)
$$

can show that

$$
E(v_2^2 - 1 | x, s = \sqrt[3]{\frac{2}{\sqrt[3]{\sqrt[3]{x}}} \lambda(x\delta_2)(x\delta_2)}.
$$
  
equation is  

$$
|x, s| = x, \beta, +\gamma, \lambda(x\delta_2) = x, \lambda(x\delta_2).
$$

so, the mean equation is

$$
E(y_1|x,s) = x_1\beta_1 + \gamma_1\lambda(x\delta_2) - \gamma_2\lambda(x\delta_2)(x\delta_2)
$$

 $\bullet$ 

Stata

#### **•** command

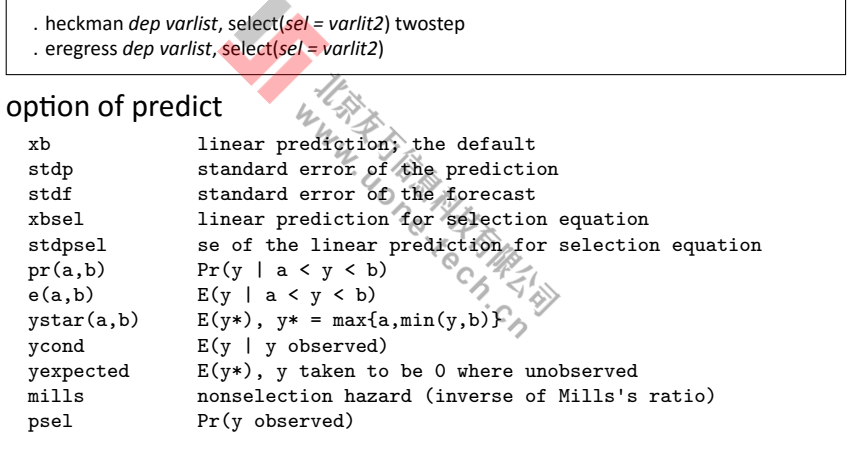

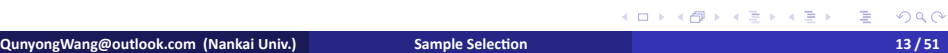

Stata

101181121121 2 940

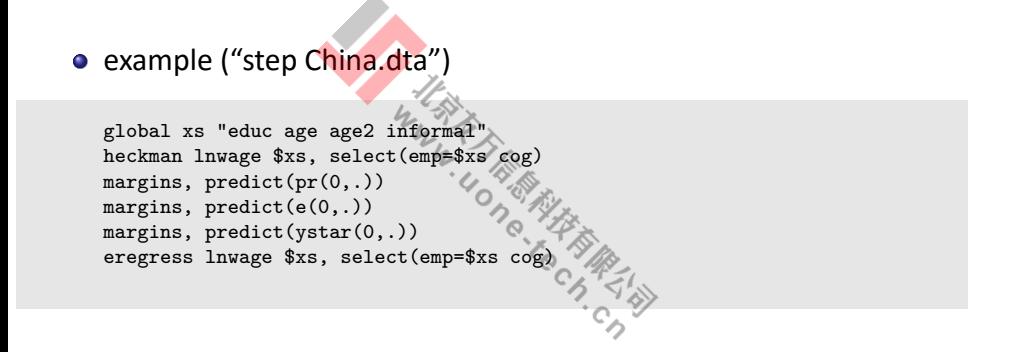

**QunyongWang@outlook.com (Nankai Univ.) Sample SelecƟon 14 / 51**

# **Contents**

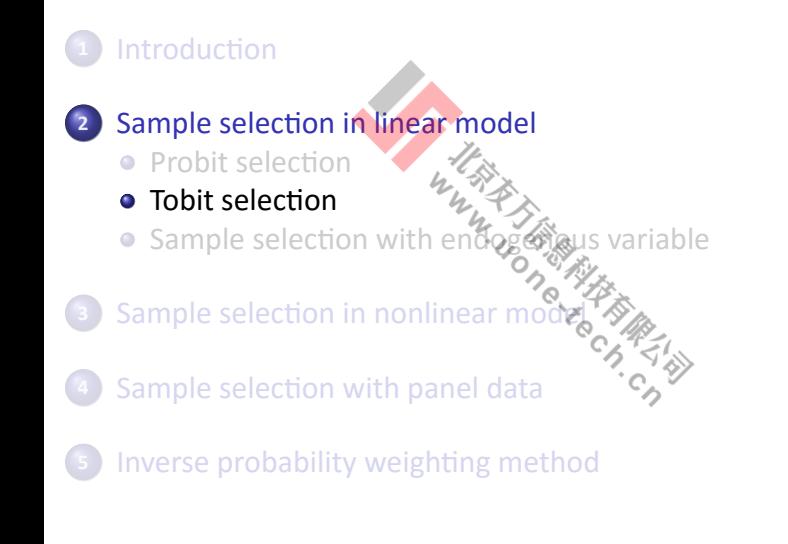

# Tobit selection

Stata

101181121121 2 940

· tobit selection model

$$
y_1 = x_1 \beta_1 + u_1,
$$
  
\n
$$
y_2 = \frac{1}{\beta} \max(0, x\delta_2 + v_2),
$$
  
\n
$$
s \stackrel{u_2}{\rightarrow} \mathbf{1}(y_2 > 0)
$$

• Assume 
$$
u_1 = \gamma_1 v_2 + e_1
$$
,

$$
E(y_1|x, v_2) = x_1\beta_1 + E(u_1|v_2) = x_1\beta_1 + \gamma_1 v_2.
$$

Now  $v_2$  can be effectively observed.

$$
v_2 = y_2 - x\delta_2
$$

**COMPANGIVAL COMPANGIVE COMPANY COMPANY COMPANY COMPANY COMPANY COMPANY COMPANY COMPANY COMPANY COMPANY COMPANY COMPANY COMPANY COMPANY COMPANY COMPANY COMPANY COMPANY COMPANY COMPANY COMPANY COMPANY COMPANY COMPANY COMPAN** 

# Tobit selection

- **o** two-step method:
	- (1) Tobit of  $y_2$  on x using all data to get  $\hat{v}_2$ . (2) Run OLS of  $y_1$  on  $\mathrm{x}_1$ ,  $\widehat{v}_2$ .
- Note:
- **1** The se in the 2nd step should be adjusted.
	- **2** use *t*-test to test the sample selection problem.

Stata

#### command

. eregress *dep varlist*, *opƟons*

some *opƟons*:

- 
- **1** tobitselect(*sel = varlist2*)<br>
2 extreat(*tvar*) entreat(*tvar=varlist*) **<sup>2</sup>** extreat(*tvar*) entreat(*tvar=varlist*)
- **<sup>3</sup>** endog(*endog=varlist*, *model*)

#### o option for predict

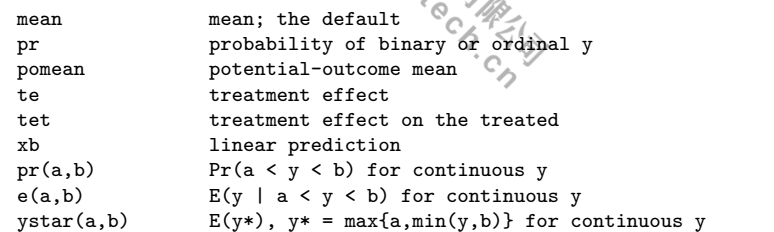

Stata

101181121121 2 940

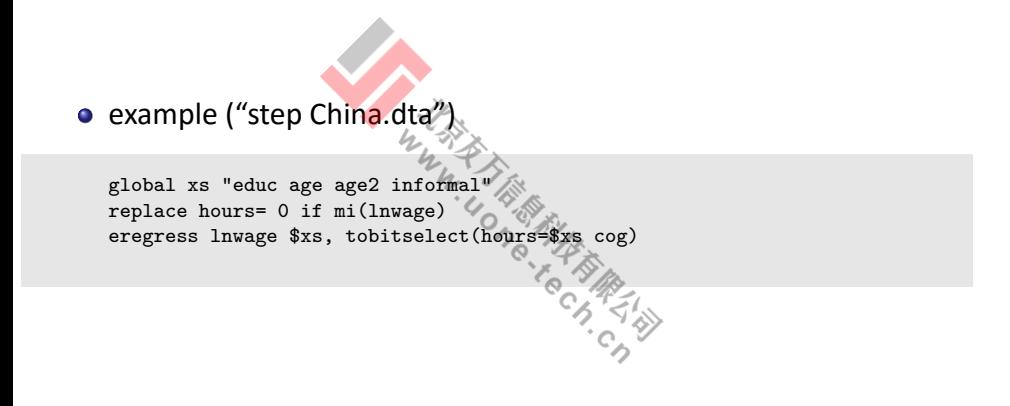

**Dramaging Coutlands Community Countries (Nankai Univ.) Sample Selection 19/51** 

### **Contents**

Stata

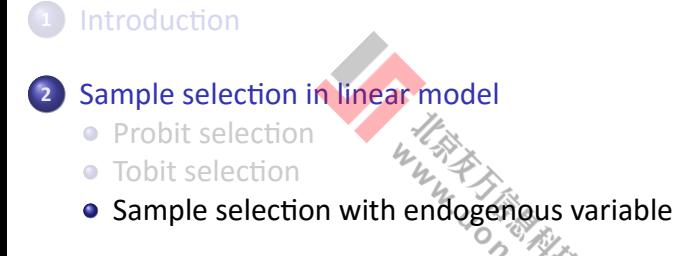

**3** Sample selection in nonlinear model

4) Sample selection with panel data

**5** Inverse probability weighting method

# Sample selection with EV

Stata

• sample selection with endogenous variable

$$
y_1 = z_1 \delta_1 + \alpha_1 y_2 + u_1,
$$
  
\n
$$
y_2 = z_2 \delta_2 + v_2,
$$
  
\n
$$
s \stackrel{\text{def}}{=} \{z_2 \delta_3 + v_3 > 0\}
$$

It is helpful to force oneself to include one at least more element in  $z_2$  not in  $z_1$ , and then one more element in z not in  $z_2$ .

• Assume  $E(u_1|v_3) = \gamma_1 v_3$ ,

- **1** Probit of s on z using all data, obtain  $\hat{\lambda}(\tilde{\mathrm{z}}\hat{\delta}_3)$ .
- **<sup>2</sup>** Apply 2SLS on

$$
y = z_1 \delta_1 + \alpha_1 y_2 + \gamma_1 \hat{\lambda} (z \hat{\delta}_3) + \epsilon.
$$

**Dried and Conventional Convention Convention Convention Convention Convention Convention Convention Convention Convention Convention Convention Convention Convention Convention Convention Convention Convention Convention** 

 $\Box \rightarrow \neg \neg \Box$ 

 $\begin{aligned} \mathcal{L} \nabla \mathcal{L} &\geq \mathcal{L} \times \mathcal{L} \nabla \mathcal{L} \end{aligned}$ 

. .  $\overline{\mathcal{A}}$ 

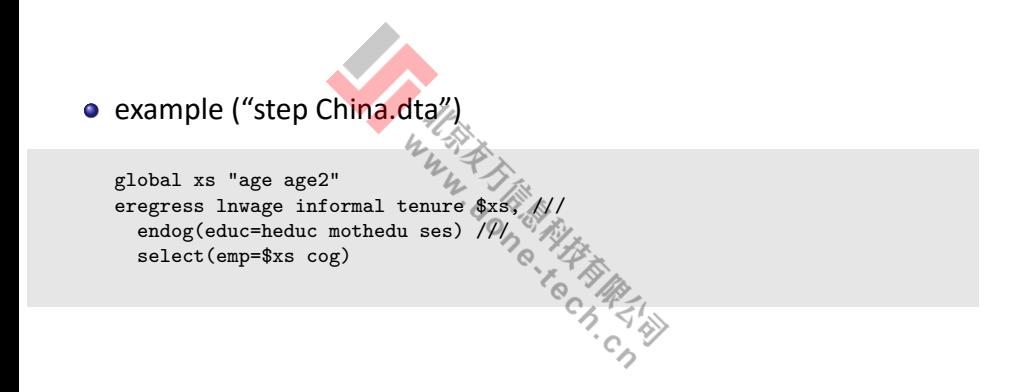

# **Contents**

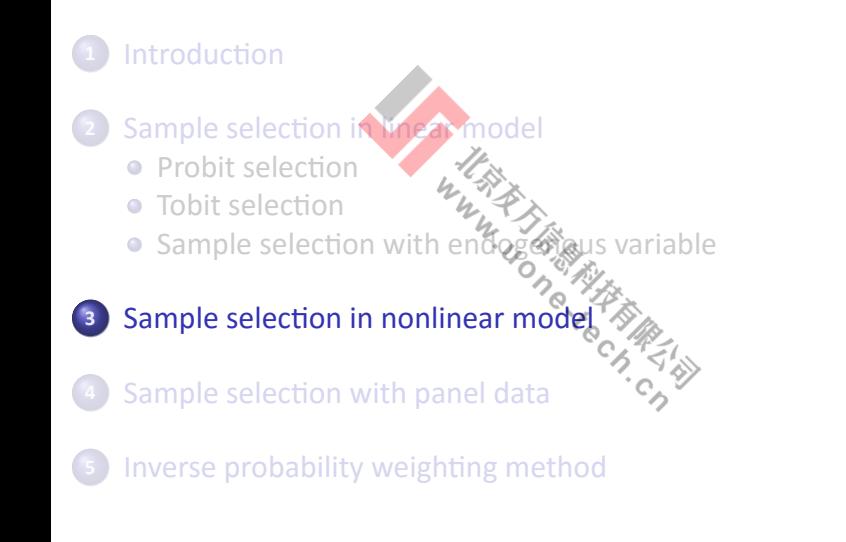

# Binary response model with sample selection

 $\bullet$  For general model with sample selection

$$
f(y_1|z) \sim \dots
$$
  
\n
$$
h \leq \frac{1}{\sqrt{2}} \quad 1(z\delta + v_2 > 0)
$$

binary response model:

$$
y_1|z = 1(z_1\delta_1 + \mu_1 > 0)
$$
  

$$
s = 1(z\delta + \nu_2 > 0)
$$

**Drawing Coutlands Automobile Countries Automobile Countries Automobile Countries Automobile Countries and 24/51** 

101181121121 2 940

with  $corr(u_1, v_2) = \rho$ .

Stata

#### $\bullet$  command for probit model with sample selection

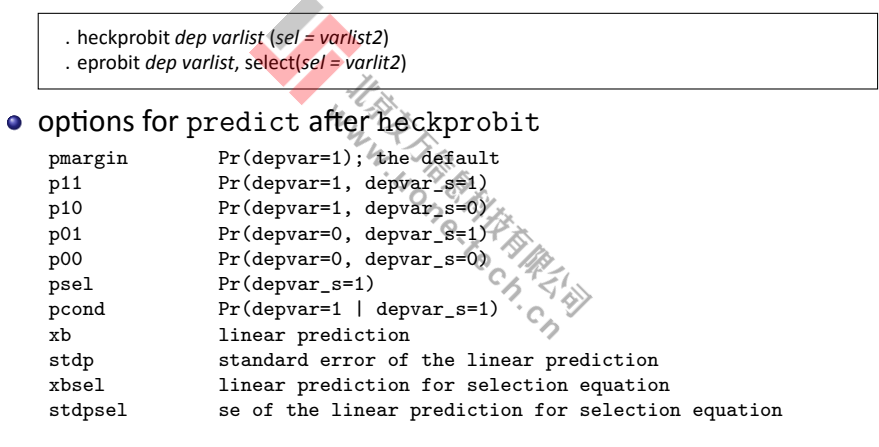

Stata

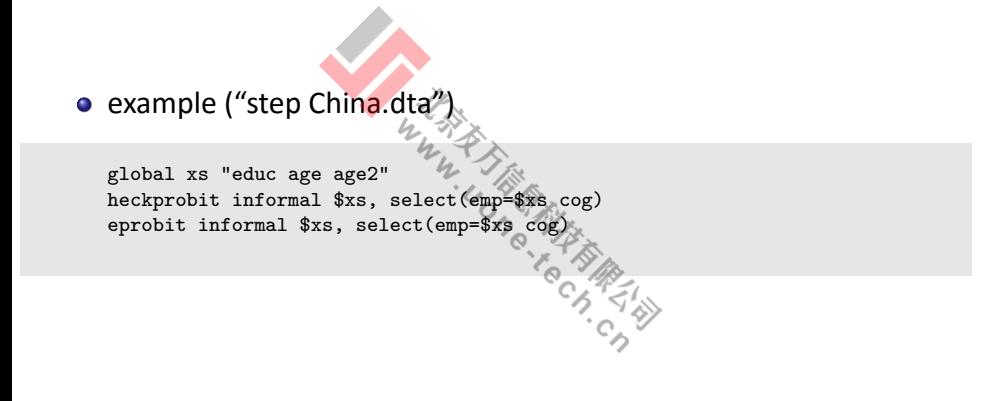

101181121121 2 940 **Dramaging Coutlands Communication (Nankai Univ.) Sample Selection 26/51** 

# Ordinal response model with sample selection

• Ordinal response model with probit selection

$$
Pr(y_i = j | z_1) = Pr(c_{j-1} > z_1 \delta_1 + u_1 \le c_j), j = 1, 2, ..., J
$$
  

$$
s = 1(z\delta + v_2 > 0)
$$

with  $(u_1, v_2)$  has bivariate normal distribution with correlation  $\rho$ .

Stata

 $2990$ 

• command for ordinal probit model with sample selection

 $\left\langle \begin{array}{c} \square \end{array}\right\rangle \times \left\{ \frac{\partial}{\partial} \end{array}\right\rangle \times \left\{ \begin{array}{c} \frac{\gamma}{\alpha} \end{array}\right\rangle \times \left\{ \begin{array}{c} \frac{\gamma}{\alpha} \end{array}\right\}$ . . . heckoprobit *dep varlist* (*sel = varlist2*) opƟons for predict aŌer heckoprobit marginal probabilities; the default<br>pr(y\_i=j,s\_i=1)<br> $\lnot r(y_i=i,j,s_i=0)$ <br> $\lnot s$  i=1) p1  $pr(y_i = j, s_i = 1)$ p0  $pr(y_i = j, s_i = 0)$ <br>pcond1  $pr(y_i = j | s_i = 1)$  $pr(y_i=j|s_i=1)$  $\begin{tabular}{ll} pcond0 & & pr(y_i = j | s_i = 0) \\ psel & & selection proba \\ \end{tabular}$  ${\tt selection}$  probability xb linear prediction stdp standard error of the linear prediction<br>xbsel linear prediction for selection equation linear prediction for selection equation stdpsel se of the linear prediction for selection equation outcome which outcome *QunyongWang@outlook.com* **(Nankai Univ.) <b>Sample Selection 28/51 28/51** 

Stata

 $\left\langle \begin{array}{c} \square \end{array}\right\rangle \times \left\{ \frac{\partial}{\partial} \end{array}\right\rangle \times \left\{ \begin{array}{c} \frac{\gamma}{\alpha} \end{array}\right\rangle \times \left\{ \begin{array}{c} \frac{\gamma}{\alpha} \end{array}\right\}$ 

 $\equiv$  990

• command for ordinal probit model with sample selection

. eoprobit *dep varlist*, select(*sel = varlit2*) . eoprobit *dep varlist*, tobitselect(*sel = varlit2*) 48 **REA**  $\bullet$  options for predict ptions for predict<br>  $pr$  probability of each outcome; the default<br>
outlevel(#) calculate probability for  $m = #$  only calculate probability for  $m = #$  only xb linear prediction excluding all complications

**Dramaging Coutlands Community Countries (Nankai Univ.) Community Countries and Countries (29/51** 29/51

Stata

101181121121 2 940

example ("womensat.dta")

global xs "age education" heckoprobit satisfaction \$xs, select(work=\$xs married children) eoprobit satisfaction \$xs, select(work=\$xs married children)

**COMPANGIVALGY COMPANGIVALGY COMPANY COMPANY COMPANY SAMPLE SELECTION COMPANY COMPANY COMPANY COMPANY COMPANY COMPANY SO AND 30 / 51** 

# Count data model with sample selecti $\delta^{\text{data}}$

• count data model with probit selection  
\n
$$
E(y_1|z, u_1) \Rightarrow \exp(x_i\beta + u_1)
$$
\n
$$
S^{\circ} = 1(z\delta + v_2 > 0)
$$
\nwith  $corr(u_1, v_2) = \rho$ .

Stata

o command for probit model with probit selection

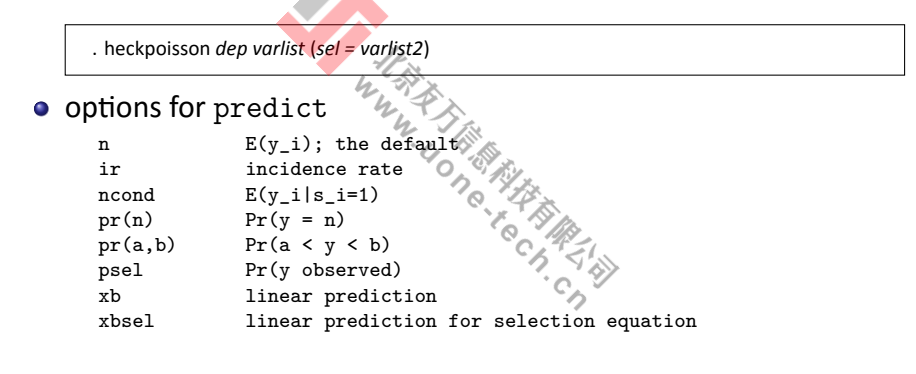

Stata

101181121121 2 940

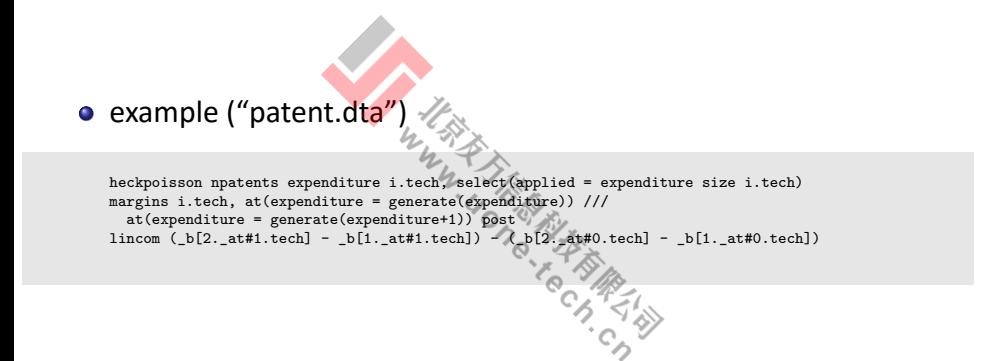

**Drawing Coutlands Automobile Countries Automobile Countries Automobile Countries Automobile Countries and 33/51** 

# **Contents**

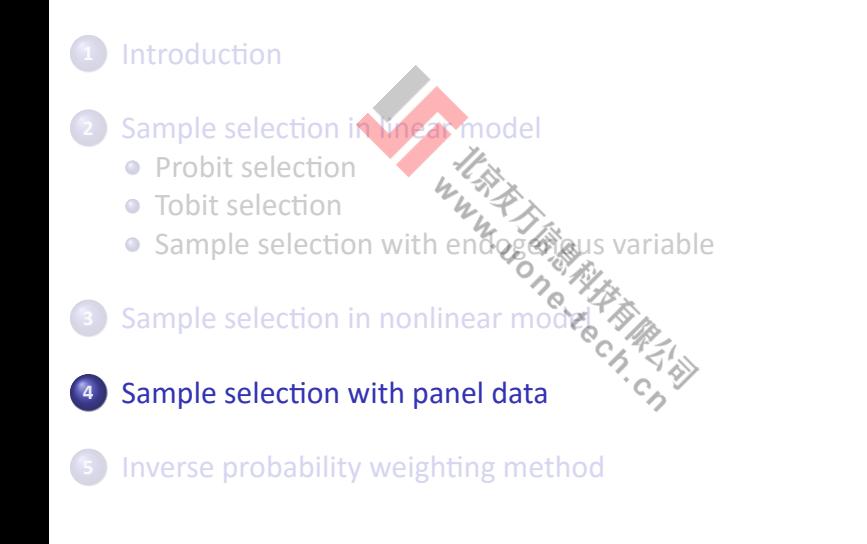

# model

Stata

model

$$
s_{it}y_{it} = \overline{s_{it}}x_{it}\beta + s_{it}(c_i + u_{it})
$$

z.

**·** consistency of POLS requires

$$
E(s_{it}x_{it}c_i) = 0, E(s_{it}x_{it}u_{it}) = 0.
$$

# model

Stata

101181121121 2 940

• FE estimation equation

$$
s_{it}(y_{it} - \bar{y}_i) = s_{it}(x_{it} - \bar{x}_i)\beta + s_{it}(u_{it} - \bar{u}_i)
$$

the consistency of FE estimator requires strict exogeneity

$$
E(u_{it}|\hat{x}_{it}^T\hat{s}_{it}^T\hat{c}_{it})=0
$$

(1) This rules out selection in any time period depending on the shocks in any time period.

(2)  $s_{it}$  is allowed to depend on  $c_i$  in an unrestricted way.

**COMPANGIVE COMPANGIVE COMPANY OR AN INCREDIT OF SAMPLE SELECTION COMPANY OR AN INCREDIT OF SAMPLE COMPANY OR AN INCREDIT OF SAMPLE COMPANY OR AN INCREDIT OF SAMPLE COMPANY OR AN INCREDIT OF SAMPLE COMPANY OR AN INCREDIT O** 

# model

Stata

101181121121 2 940

• RE estimation equation

$$
s_{it}(y_{it} - \lambda_i \bar{y}_i) = s_{it}(x_{it} \sqrt{\lambda_i \bar{x}_i})\beta + s_{it}(1 - \lambda_i)c_i + s_{it}(u_{it} - \lambda_i \bar{u}_i)
$$

the consistency of RE estimator requires strict exogeneity

 $E(u_{it}|x_i,s_i,c_i)$   $\neq 0$  $E(c_i|x_i, s_i) \triangleq E(c_i)$ 

**Drawing Coutlands Automobile Countries Automobile Countries Automobile Countries Automobile Countries and 37 / 51** 

# test for selection

Stata

 $\bullet$  model based on Mundlak-Chamberlan correlated random effect,

$$
y_{it} = x_{it}\beta + c_i + u_{it}
$$
  

$$
s_{it} = 1(z_{it}\delta + \psi_2 + \bar{x}_i\xi_2 + v_{it})
$$

with  $v_{it} | x_i \sim Normal(0, 1)$ .

• (1) Estimate pooled probit model, get the IMR

$$
\hat{\lambda}_{it} = \hat{\lambda}(z_{it}\hat{\delta} + \psi_2 + \bar{x}_i \xi_2)
$$

(2) add  $\hat{\lambda}_{it}$  into  $y_{it}$  equation,

$$
y_{it} = x_{it}\beta + \gamma \hat{\lambda}_{it} + \epsilon_{i} + \epsilon_{it}
$$

and use t-statistic in FE estimation to test selection. Or, interact  $\hat{\lambda}$ with time dummies to get a joint test.

௧ = ௧ + 2௧̂ ௧ + ... + ௧̂ ௧ + + ௧ where 2<sup>௧</sup> = 1 if = 2, ..., <sup>௧</sup> = 1 if = . . . . **QunyongWang@outlook.com (Nankai Univ.) Sample SelecƟon 38 / 51**

# test for selection

Stata

 $\Box \rightarrow \neg \neg \Box$ 

 $\epsilon \equiv$ 

. .

 $2990$ 

(1) For more flexibility, estimate the selection model separately for each  $t$ , and get  $\hat{\lambda}_1$ , ...,  $\hat{\lambda}_T$ . (2) add  $\hat{\lambda}_1$ , ...,  $\hat{\lambda}_T$  into FE equation, and use F-statistic for selection test.

**Dried and Selection (Standard Manual Advanced Advanced Advanced Advanced Advanced Advanced Advanced Advanced Advanced Advanced Advanced Advanced Advanced Advanced Advanced Advanced Advanced Advanced Advanced Advanced Adva** 

# Heckman approach for selection

$$
\begin{aligned}\n\bullet \text{ model} \\
y_{it} &= \chi_{it}^2 \beta + \psi_1 + \bar{x}_i \xi_1 + u_{it} \\
s_{it} &= \mathcal{V}(z_{it} \delta + \psi_2 + \bar{z}_i \xi_2 + v_{it}) \\
\text{with } E(u_{it} | x_i, v_{it}) &= \gamma_1 v_{it}.\n\end{aligned}
$$
\n
$$
\bullet \text{ then}
$$
\n
$$
y_{it} = x_{it} \beta + \psi_1 + \bar{x}_i \xi_1 + \gamma_1 E(u_{it} | x_i, s_{it}) + e_{it}
$$

# Heckman approach for selection

Stata

two-step:

(1) estimate pooled probit model

$$
s_{it} = 1(z_{it}\delta + \psi_2 + \bar{z}_i\xi_2 + v_{it})
$$

and get  $\hat{\lambda}_{it}.$ 

(2) estimate pooled OLS model

$$
y_{it} = x_{it}\beta + \psi_1 + \bar{x}_i\xi_1 + \gamma_1\hat{\lambda}_{it} + \epsilon_{it}
$$

or add interaction terms  $d2_{t}\hat{\lambda}_{it}$ ,  $d3_{t}\hat{\lambda}_{it}$ , ...,  $d T_{t}\hat{\lambda}_{it}$ .

• a more general form

$$
E(u_{it}|v_{it}) = \gamma_1 v_{it} + \eta_1 (v_{it}^2 - 1).
$$

# Tobit selection

Stata

 $\Box \rightarrow \neg \neg \Box$ 

 $\epsilon \equiv$ 

. .

 $2990$ 

· tobit selection model

$$
y_{it2} = \max(0, z_{it}\delta + \psi_2 + \bar{z}_i\xi_2 + \nu_{it})
$$

- two-step:
	- (1) estimate pooled tobit model, get  $\hat{v}_{it}$ .
	- (2) estimate pooled ols

 $y_{it} = x_{it}\beta + \psi_1 + \bar{x}_i\bar{\xi}_1 \overset{\text{def}}{\leftrightarrow} \gamma_1 \hat{v}_{it} + \epsilon_{it}$ 

**Dried and Selection Communication Communication Communication 42/51** 

#### **Attrition**

**Stata** 

 $\Box \rightarrow \prec \bar{\Box} \rightarrow \prec \bar{\Xi} \rightarrow$ 

 $\epsilon \not\equiv \epsilon$ 

≣ ৩৭

- Assume a random sample from the population at time  $t = 1$ . In other words,  $s_{i1} = 1$  for all i. With attrition, some units leave the sample in subsequent time periods.
- **o** two-step procudure:

(1) starting with  $t = 2$ , estimate a estimate a sequence of probit models for the group of units in the sample at time  $t - 1$ : probit of  $s_{it}$  on  $z_{it}$  for the subsample with  $s_{i,t-1} = 1$ . The vector  $z_{it}$ grows as  $t$  increases. Obtain the inverse Mills ratios,  $\hat{\lambda}_{it}.$ (2) Using the selected sample  $(s_t, \hat{=} 1)$ , fun the pooled OLS regression

 $\Delta y_{it}$  on  $\Delta x_{it}$ ,  $d2_{t}\hat{\lambda}_{it}$ , ...,  $dT_{t}\hat{\lambda}_{it}.$ 

where allowing a different coefficient on  $\hat{\lambda}$  in each time period is required because of the nature of the sequential procedure.

*QunyongWang@outlook.com (Nankai Univ.)* **<b>Sample Selection 1999 <b>1999 1999** 1999 **43/51** 

# **Contents**

Stata

. .

 $2990$ 

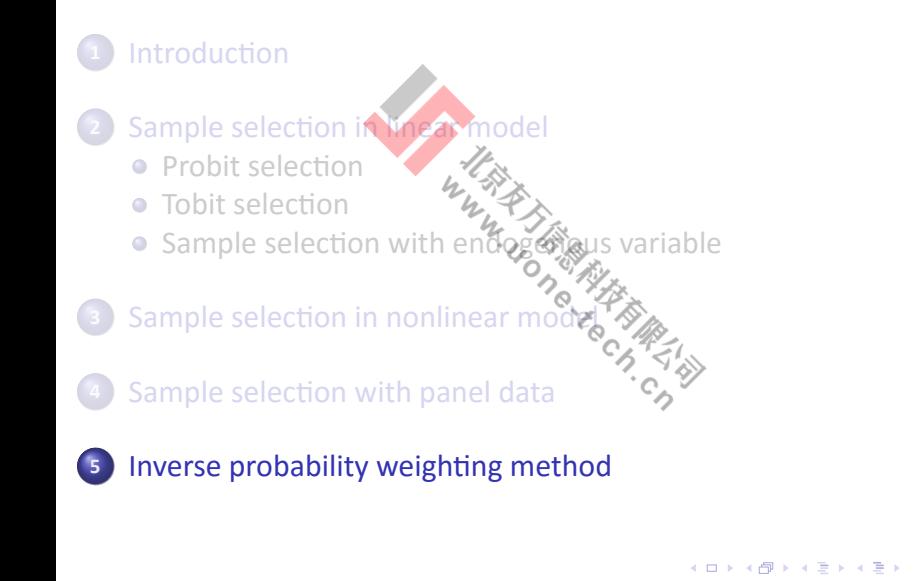

**QunyongWang@outlook.com (Nankai Univ.) Sample Selection Sample Selection 144/51** 

Stata

- IPW applies generally to any estimation problem that involves minimization or maximization.
- M-estimation

$$
\min_{\substack{V_i \neq \hat{V}_i \\ \text{in } V_i \neq \hat{V}_i}} N^{-1} \sum_{i} s_i q(w_i, \theta)
$$

Assumption:

$$
P(s_i = 1 | \hat{w}_i \hat{z}_i) = P(s_i = 1 | z_i)
$$

Let  $\mu = E[g(w_i)]$ . Using iterated expectation

$$
E[s_i g(w_i)/p(z_i)] = E[E(s_i g(w_i)/p(z_i)|w_i, z_i)]
$$
  
\n
$$
= E[E(s_i|w_i, z_i)g(w_i)/p(z_i)]
$$
  
\n
$$
= E[P(s_i = 1|w_i, z_i)g(w_i)/p(z_i)]
$$
  
\n
$$
= E[P(z_i)g(w_i)/p(z_i)] = E[g(w_i)]
$$

101181121121 2 940

Stata

Weighting a function by  $1/p(z_i)$  recover the population mean, and a consistent estimator of  $\mu$  is

$$
\hat{\mu} = N^{\neq 1} \sum_{i} [s_i g(w_i) / p(z_i)].
$$

• Based on  $E(s_i/p(z_i) = 1$ , a more common estimator is

$$
\hat{\mu} = \left(\sum s_i/p(z_i)\right) \left(\sum \left[s_i g(w_i)/p(z_i)\right]\right).
$$

Stata

• IPW M-estimator  
\n
$$
\min N_{\nu_{\nu_{\mu_{\nu_{\nu}}}}}^{-1} \sum_{i} s_i / p(z_i) q(w_i, \theta)
$$
\nLet  $\hat{p}(z_i) = G(z_i, \hat{\gamma}),$   
\n
$$
\min N^{-1} \left[ \sum s_i / G(z_i, \hat{\gamma}) q(w_i, \theta) \right].
$$

the two-step estimator will get a consistent estimator of  $\theta$ .

Stata

 $\longleftrightarrow \begin{array}{l} \leftarrow \\ \leftarrow \end{array}$ 

 $\left\langle \begin{array}{c} \frac{\partial \phi}{\partial t} \end{array} \right\rangle \times \left\langle \begin{array}{c} \frac{\partial \phi}{\partial t} \end{array} \right\rangle,$ 

 $\equiv$  990

• IPW M-estimator can be used in linear and nonlinear models (such as probit or tobit models). (such as probit or topic incurring<br>
• Use bootstrap to make accurate inference.

**Drawing Coutlands Assume Countries Assume Countries Assume Countries Assume Countries Assume Assume Assume Assume Assume Assume Assume Assume Assume Assume Assume Assume Assume Assume Assume Assume Assume Assume Assume As** 

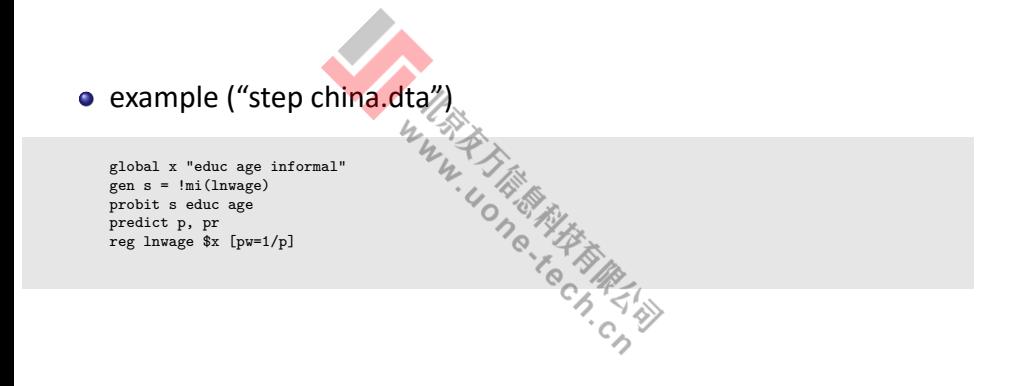

# Summarization of Stata commands

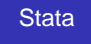

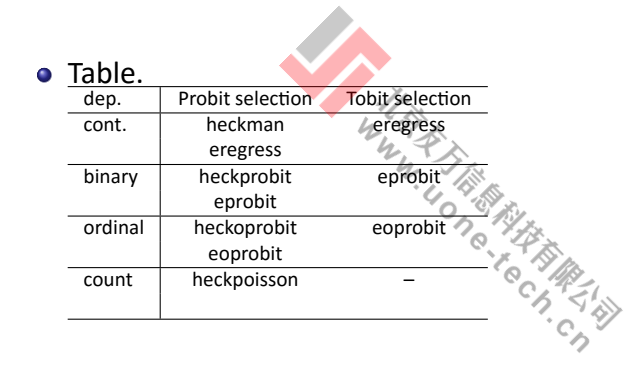

### References

Stata

 $2990$ 

Vella, Francis (1998), Estimating Models with Sample Selection Bias: A Survey, Journal of Human Resources, 33, pp. 127-169. Kyriazidou, E. (1997). Estimation of a Panel Data Sample Selection Model. Econometrica. 65 (6), pp. 1335-1364.  $\cdot_{\mathcal{O}}$ Wooldridge, J. (1995). Selection Corrections for Panel Data Models under Conditional Mean

Independence Assumptions. Journal of Econometrics. 68, pp. 115-132.